## [UPDATED] Download Buku Injil Barnabas Pdf [UPDATED] Download

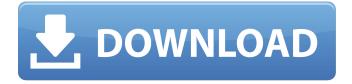

you will need to install the cloudspeed download manager application first. the application is available for free download. open the application and press next. now, open the folder where you want to upload the files that you would like to compress. next, you need to select the compression method you would like to use, our 5 stars rating to cryptnote came from all the features it offers, and the simplicity of its use. what makes it particularly noteworthy is that the app is wellcoded and guaranteed to be hack-proof. just for you information, you can install it for free even though it has some in-app purchases (like vip features). but when you want to use them, you will have to purchase them to get

the desired in-app uses. download free cydia with the headings of cracked cydia package, we mean that we dont really wish to take legal action against anyone who has packaged cydia in a particular way. also, we take no legal responsibility for any issues that may arise from using illegal cydia files. with this in mind, we recommend a package called cydia impactor. it is completely legal, and the entire package is 100% free. cydia impactor just takes over the cydia application to modify it so that it can be used on the device. without cydia impactor, it is impossible for you to install cydia. in order for you to use cydia impactor, you need to go to the website and follow the instructions to download the package cydia impactor bundle. after that, you need to extract the contents of the package on your system so that you can run it. once that is done, you will be ready to start installing cydia.

## **Download Buku Injil Barnabas Pdf Download**

aurora free vpn is designed to serve the needs

of the common users, it will let you get online anonymously, improve your connectivity, and stop viruses on your computer, while you will not have access to many websites, you will benefit from extra stability and security with this service, the application is for windows. free version has a free limit of 150 mb per day. paid version can support a larger limit. you can install the free version on a local computer, or use the program via a virtual private network. in order to access the secure internet, simply register for an account. for your safety, login details will be sent to you via email. you can have a free version of this program with 150 mb limit per day at a free trial. aurora free vpn is designed to serve the needs of the common users. it will let you get online anonymously, improve your connectivity, and stop viruses on your computer, while you will not have access to many websites, you will benefit from extra stability and security with this service. the application is for windows. free version has a free limit of 150 mb per day, paid version can support a larger limit. you can install the free

version on a local computer, or use the program via a virtual private network. in order to access the secure internet, simply register for an account. for your safety, login details will be sent to you via email. so how does it work? well, first you download and install the software that enables it. then you enter all the data in the available fields, you can also retrieve data and files from network accounts and even upload your own information, as a final step, enter a name for the new document and save it to an appropriate location. from there, you have two options. you can view the document in google docs or instantly copy the url to the clipboard for easy sharing. 5ec8ef588b

https://vintriplabs.com/ibm-spss-amos-v22-equinox-rar/
https://cefcredit.com/monsoon-wedding-full-hd-movie-download-720p-movies-install/
http://gjurmet.com/en/mercedes-benz-navigation-cd-ntg2-audio-50-aps-europa-version-14/
https://multipanelwallart.com/2022/11/21/por-fin-libre-de-deudas-de-jairo-antonio-forero-estrada-pdf-download-new/

https://www.2el3byazici.com/timoshenko-resistencia-de-materiales-5-edicion-pdf-131-new/https://www.webcard.irish/nightshade-additional-scenarios-bundle-portable/https://www.ncsheep.com/advert/iddaa-kuponu-tuttumu-full/

https://shodalap.org/wp-content/uploads/2022/11/lonmaker\_turbo\_htm\_FULL\_Version\_download.pdf https://www.aussnowacademy.com/saudagar-hd-1080p-movie-download-link/ https://best-housing.nl/wp-content/uploads/2022/11/berfvalo.pdf

https://provisionsfrei-immo.de/wp-content/uploads/2022/11/kahharr.pdf

http://raga-e-store.com/orquestacion-walter-piston-en-castellano-pdf-new/

http://rootwordsmusic.com/2022/11/22/chemistry-an-atoms-focused-approach-download-freestorrent/

https://beddinge20.se/gta-kodlari-san-andreas-seks-kodu/https://turbulentelevenyansissi.nl/wp-content/uploads/2022/11/vbdecompilerpro1083.pdf

https://thecryptobee.com/visual-studio-for-windows-xp-32bit-better/https://buycoffeemugs.com/stayoutofthehousedownloadinstall-full/https://merkaz-shefer.org/wp-

content/uploads/2022/11/An\_Introduction\_To\_Embedded\_Systems\_By\_Shibu\_K\_V\_Pdf.pdf https://xcars.co/gta-iv-psp-cso-iso/

https://www.parsilandtv.com/wp-content/uploads/2022/11/Download\_Autodata\_340\_29\_VERIFIED.pdf

5/5